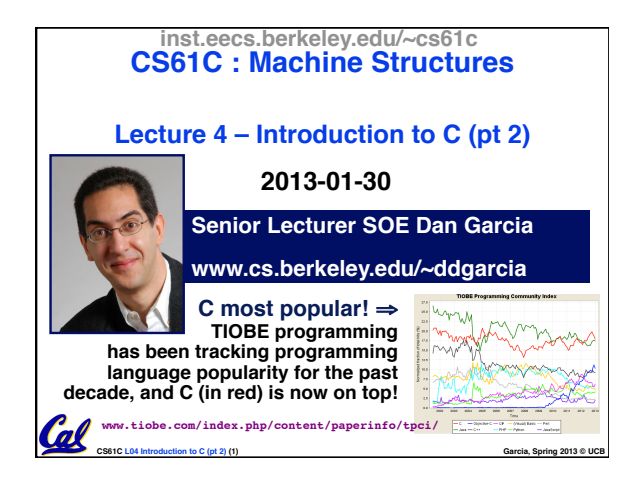

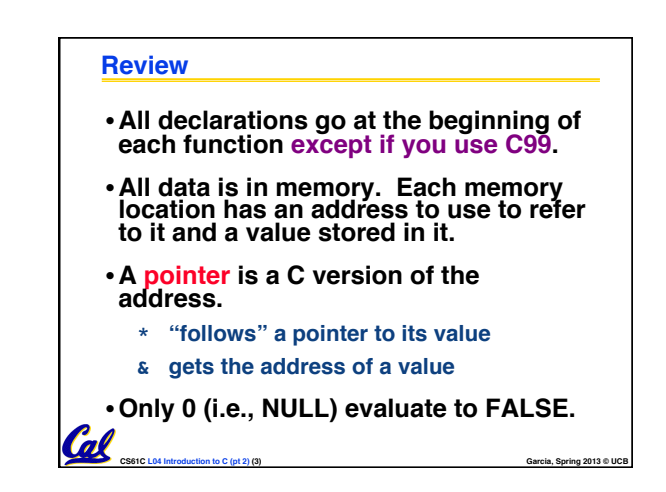

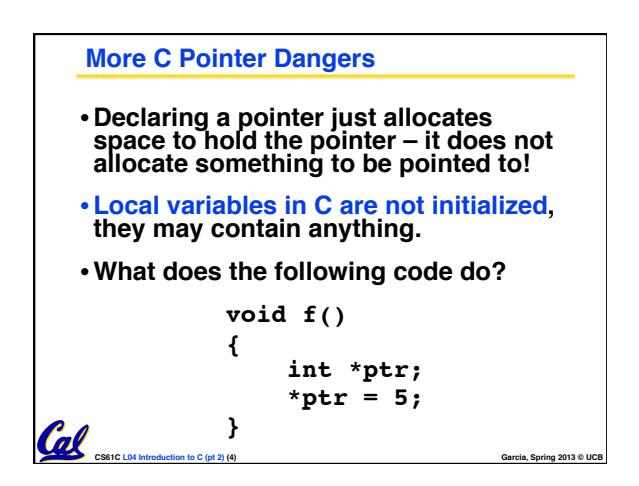

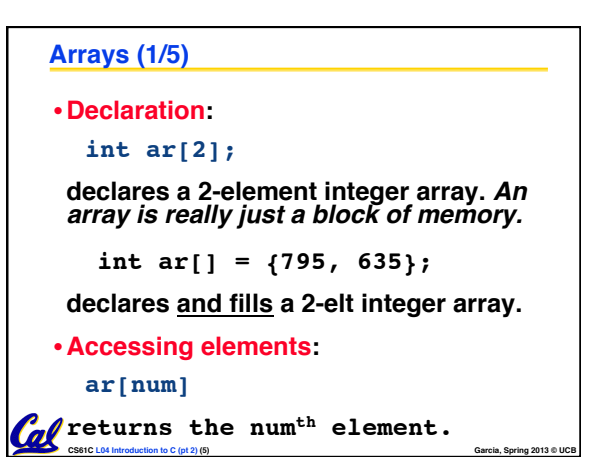

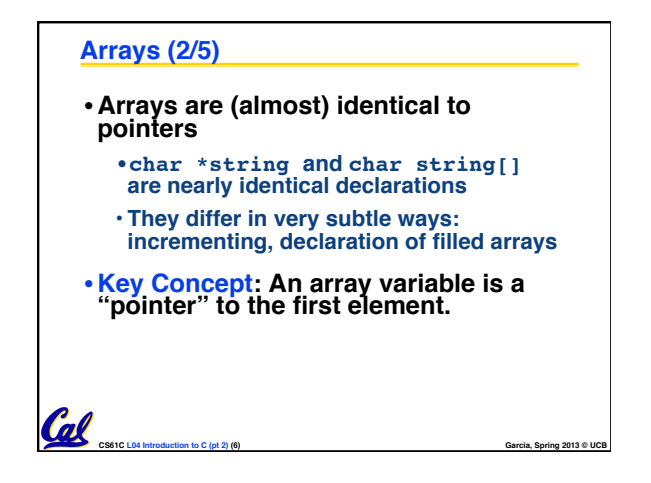

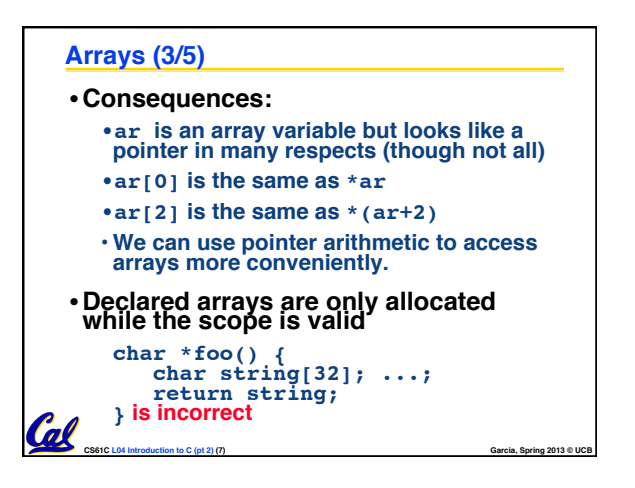

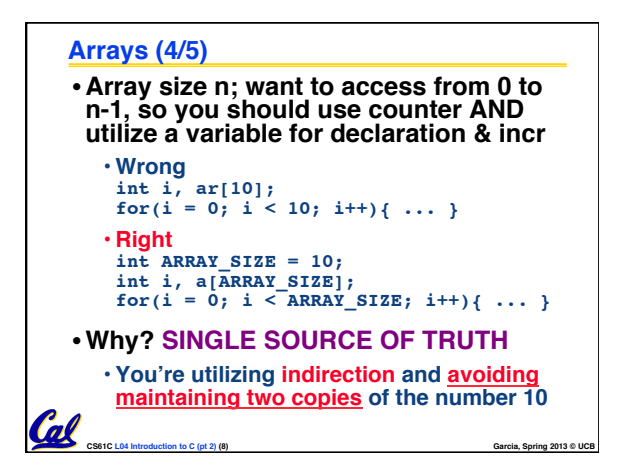

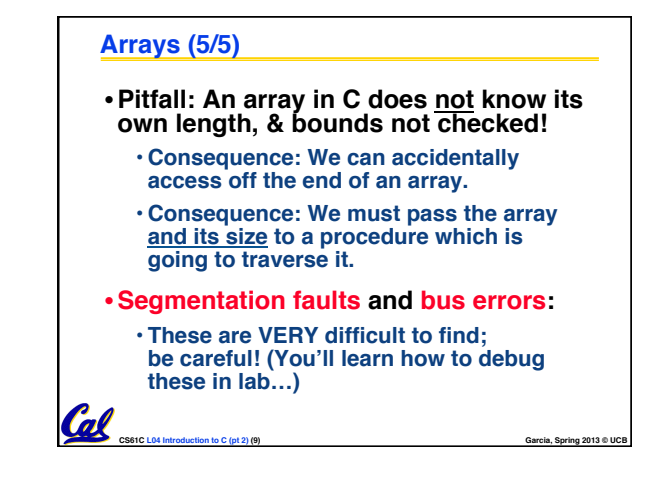

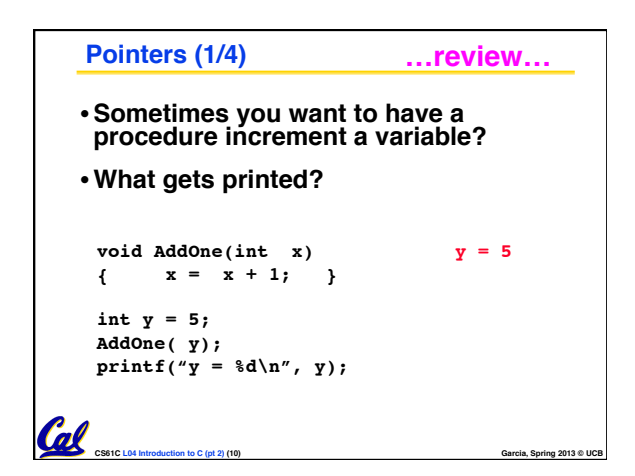

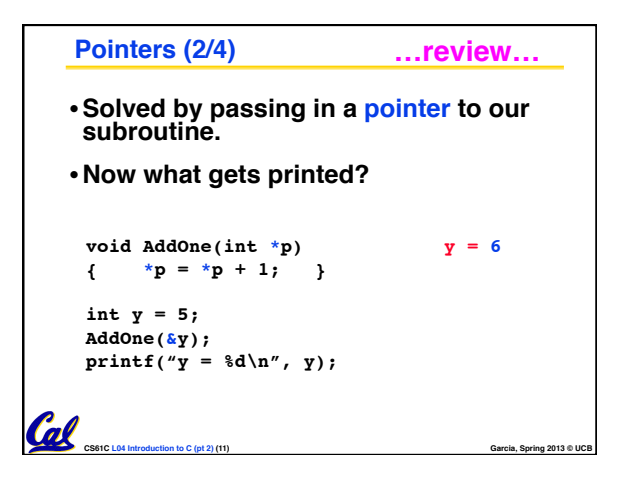

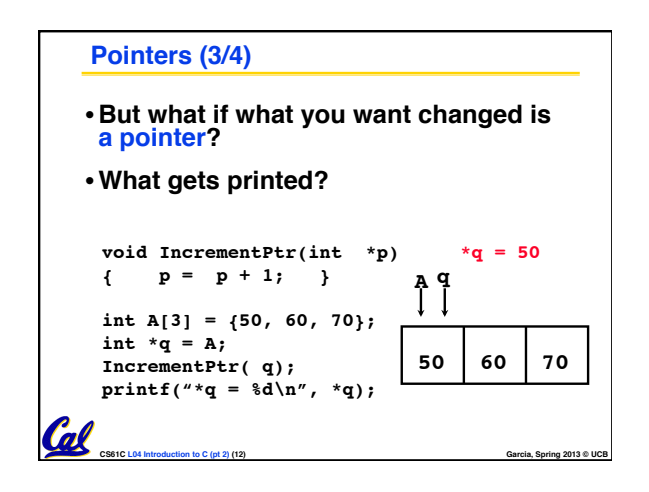

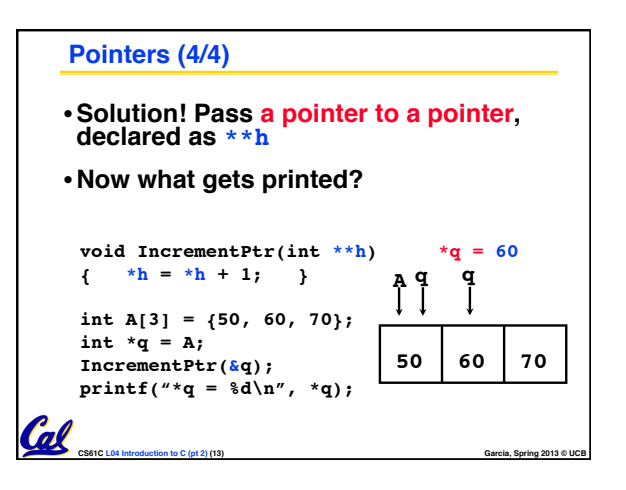

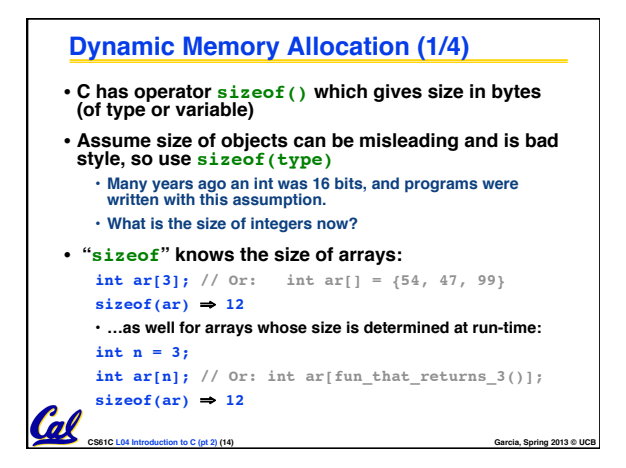

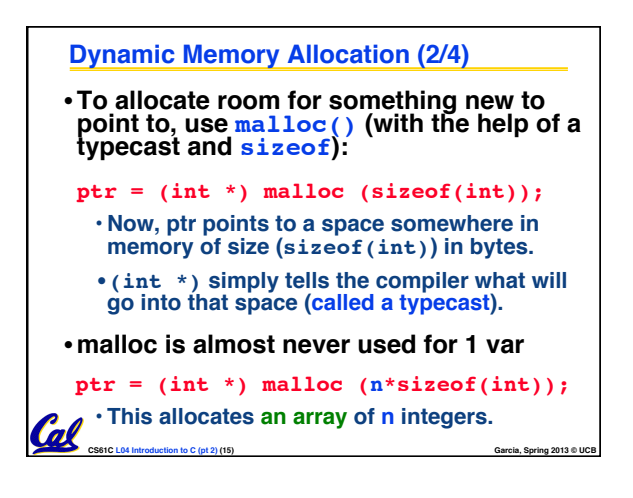

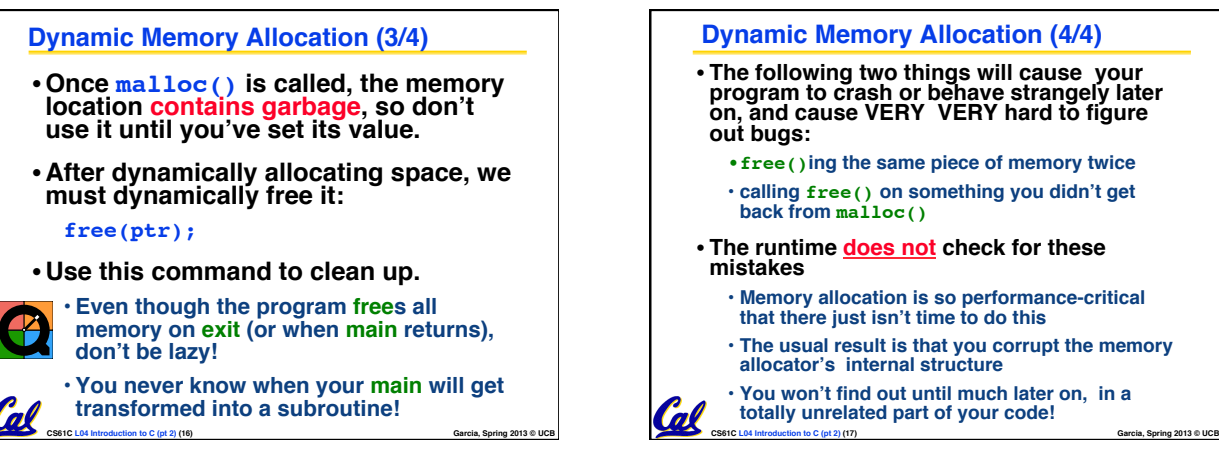

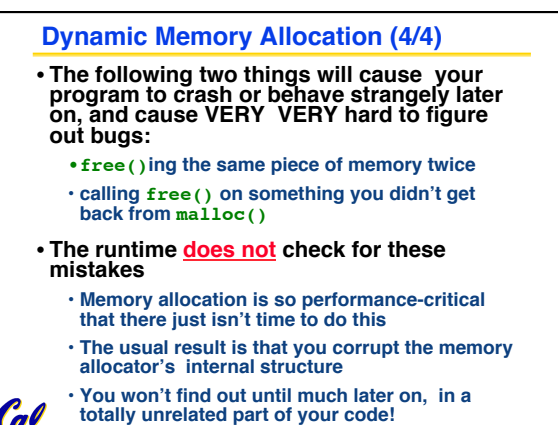

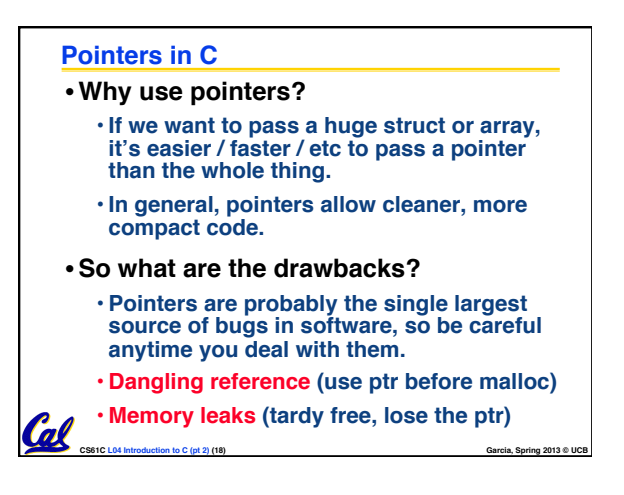

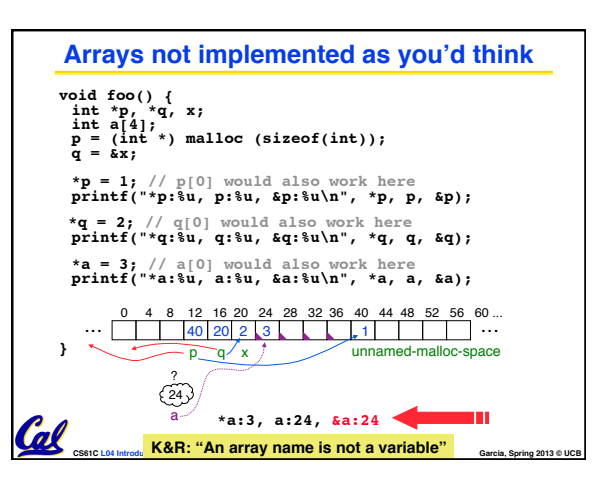

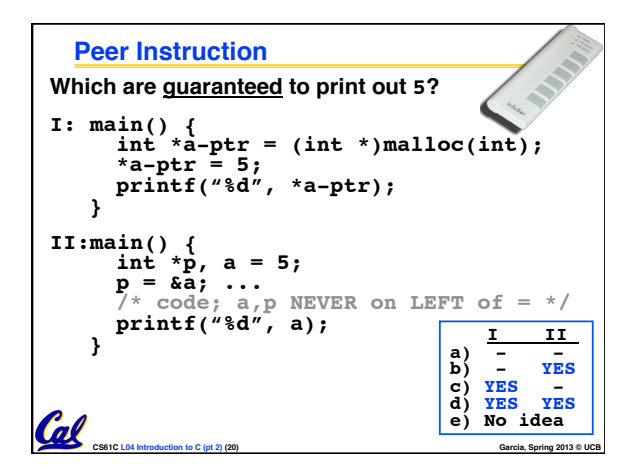

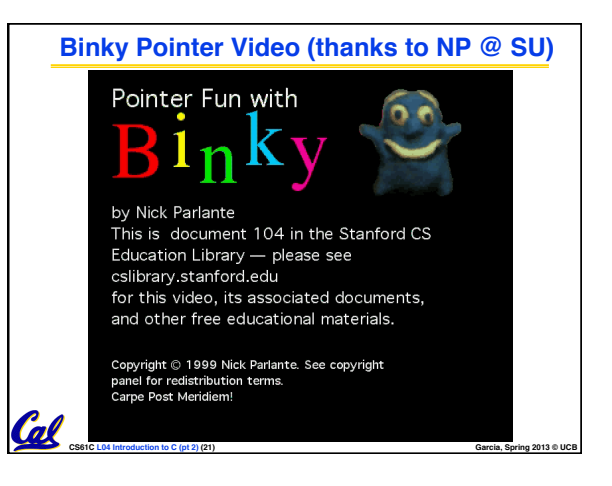

## **"And in Conclusion…"** • **Pointers and arrays are virtually same** • **C knows how to increment pointers** • **C is an efficient language, with little protection** • **Array bounds not checked** • **Variables not automatically initialized** • **Use handles to change pointers** • **Dynamically allocated heap memory must be manually deallocated in C.** • **Use malloc() and free() to allocate and deallocate memory from heap.** • **(Beware) The cost of efficiency is more overhead for the programmer.** • **"C gives you a lot of extra rope but be careful not to hang yourself with it!"**Cal **CS61C L04 Introduction to C (pt 2) (22) Garcia, Spring 2013 © UCB**